## >synup

## **Local SEO Checklist**

### **ON-PAGE ELEMENTS**

## Optimize title tags

Your title tags need to be concise with keywords you want to rank for.

LEARN MORE

## Structure your URLs

Clean and simple URLs are more SEO-friendly.

HERE'S HOW

## Optimize your images

Heavy images can make your site slow-to-load.

LEARN WHY

# Optimize your navigation menu

Items on your navigation menu should be made indexable.

#### HERE'S WHY

### Use structured data markup

Adding schema markup to your website improves SEO.

LEARN MORE

# Feature complete location data

Have a Contact Us page featuring the NAP of all your business locations.

#### LEARN WHY

# Have consistent NAP details

Business Name, Address & Phone number need to be uniform across the internet.

#### CHECK HERE

### Pay attention to XML Sitemap

XML sitemaps make it easier for Google to find your site's pages & also improve SEO.

#### KNOW WHY

## Setup 301 Redirects

Use 301 redirects to point traffic to new URLs or domains.

LEARN HOW

## Synup

## Local SEO Checklist

## **ALL THINGS GOOGLE**

## Setup Google Analytics

Google Analytics can help you analyze your website's data better.

DO IT HERE

### Select business categories carefully

Pick the right main & additional categories to rank for more search keywords.

LEARN WHY

### Create/Claim your Google My Business listing

Getting listed on Google will feature your business in Google's knowledge panel.

HERE'S WHY

### Provide accurate data on your Google listing

A detailed GMB listing can help users pick your business over competitors.

#### LEARN MORE

### Setup Google Webmasters

Webmasters will help keep track of your site's search performance.

#### READ MORE

### Develop a mobilefriendly website

Google's algorithm ranks mobile-first sites higher.

HERE'S HOW

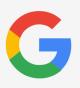

### **GOOGLE TIP**

Use the Google My Business Post feature, which is essentially a micro-blog to promote your business.

## >synup

## **Local SEO Checklist**

## **TOP BUSINESS DIRECTORIES**

# Create/Claim Bing listing

Getting listed on Bing can help you earn more leads for your business.

HERE'S HOW

#### Create/Claim Yelp listing

Yelp is one of the most popular sites for business discovery and reviews.

#### LEARN HOW

## Get on niche-specific directories

Get listed on industryspecific directories to be found by more prospective customers.

HERE'S WHERE

### Check listings on all major directories

Detect and resolve inconsistencies in your listings on all directories.

#### CHECK HERE

## Create/Claim listings on other directories

Ensure presence on all directories to increase your chances of being found.

#### HERE'S HOW

### Get on social platforms

Identify the platforms where your customers are and make your business visible.

KNOW WHY

### TOP TIP

Sign off on responses to bad reviews with a real name and contact information. This humanizes your brand and lets folks know you're there if they need to reach out.

## Synup

## Local SEO Checklist

### **BUILD CITATIONS**

## Submit citations to top 50 sites

Get featured on the top citation sites for more referral traffic.

KNOW MORE

### Check competitors' citations

Find where your competitors are and get on those sites as well.

CHECK HERE

# Remove duplicate citations

Duplicate citations can push your rankings down due to inconsistencies in data.

CHECK HERE

## **WEBSITE CONTENT & BACKLINKING**

# Remove duplicate content

Check your website for duplicate content.

#### HERE'S WHY

### **Build quality backlinks**

Work towards acquiring backlinks on sites with high domain authority.

LEARN MORE

### Get Voice Ready

Upload content that is conversational and can help your rankings on Voice Search.

TAKE THE TEST

## **>** synup

## **Local SEO Checklist**

## **CUSTOMER REVIEWS & TESTIMONIALS**

# Monitor and respond to reviews regularly

Replying to reviews can help you build a relationship with your customers.

LEARN MORE

## Look to generate more reviews

Getting more positive reviews can improve your overall rating and attract more customers.

HERE'S HOW

# Add recognizable testimonials

Display reviews from existing local customers to improve your business' credibility.

LEARN WHY

### BONUS

Scan your business listing across 48 important directories including Google, Facebook, Yelp and more.

SCAN NOW

Visit www.synup.com to easily manage your local SEO